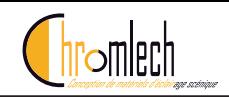

## **elidy** TUTORIAL

## **Animation Maker Description and options of parameters 6-8** *(Bank A - Bank A speed)*

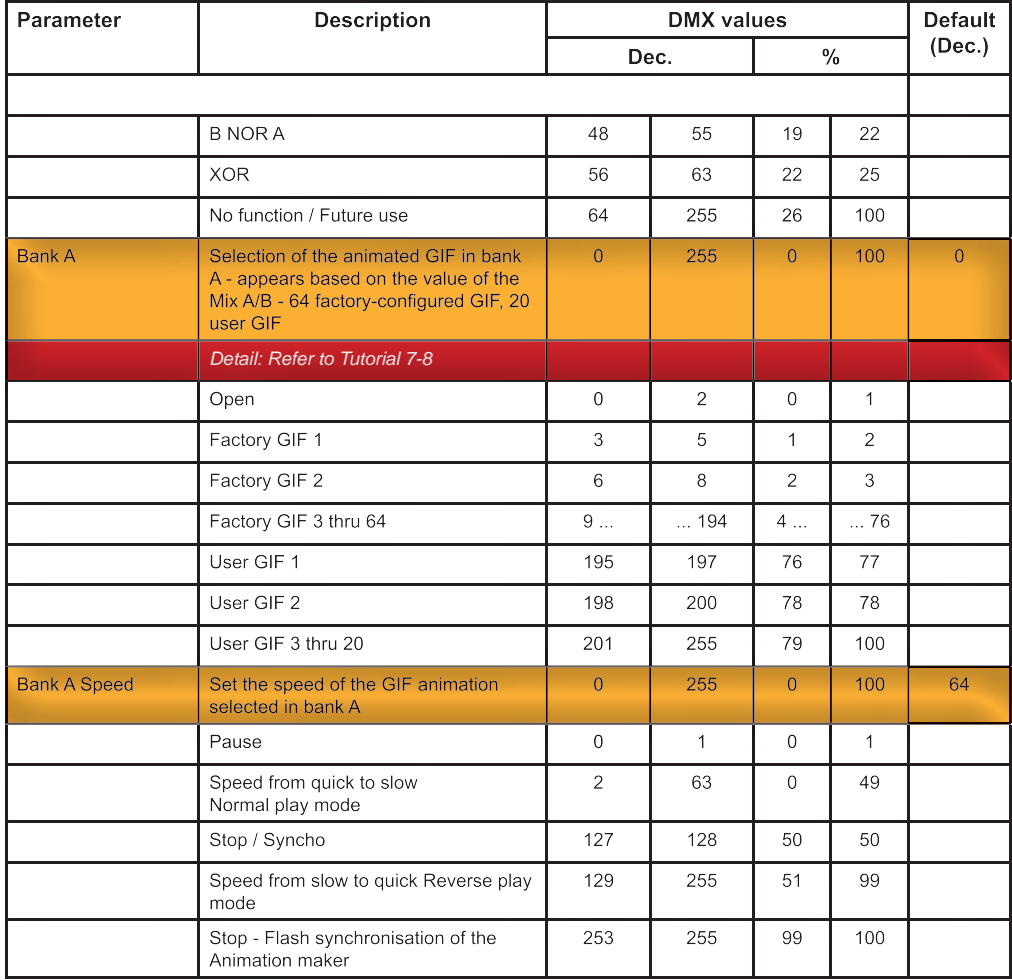

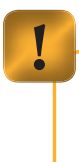

**In 8 Channel mode (Elidy-S Patch mode only), Bank A speed works differently :** 

**0-1 : Pause 2-63 : Speed from quick to slow Normal play mode 64 : Pause 65-126 : Speed from slow to speed Reverse play mode 127 : Stop 128-255 : Index mode**

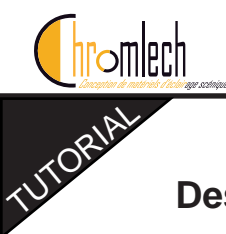

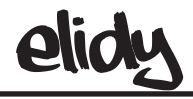

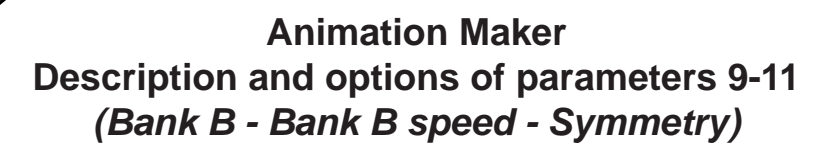

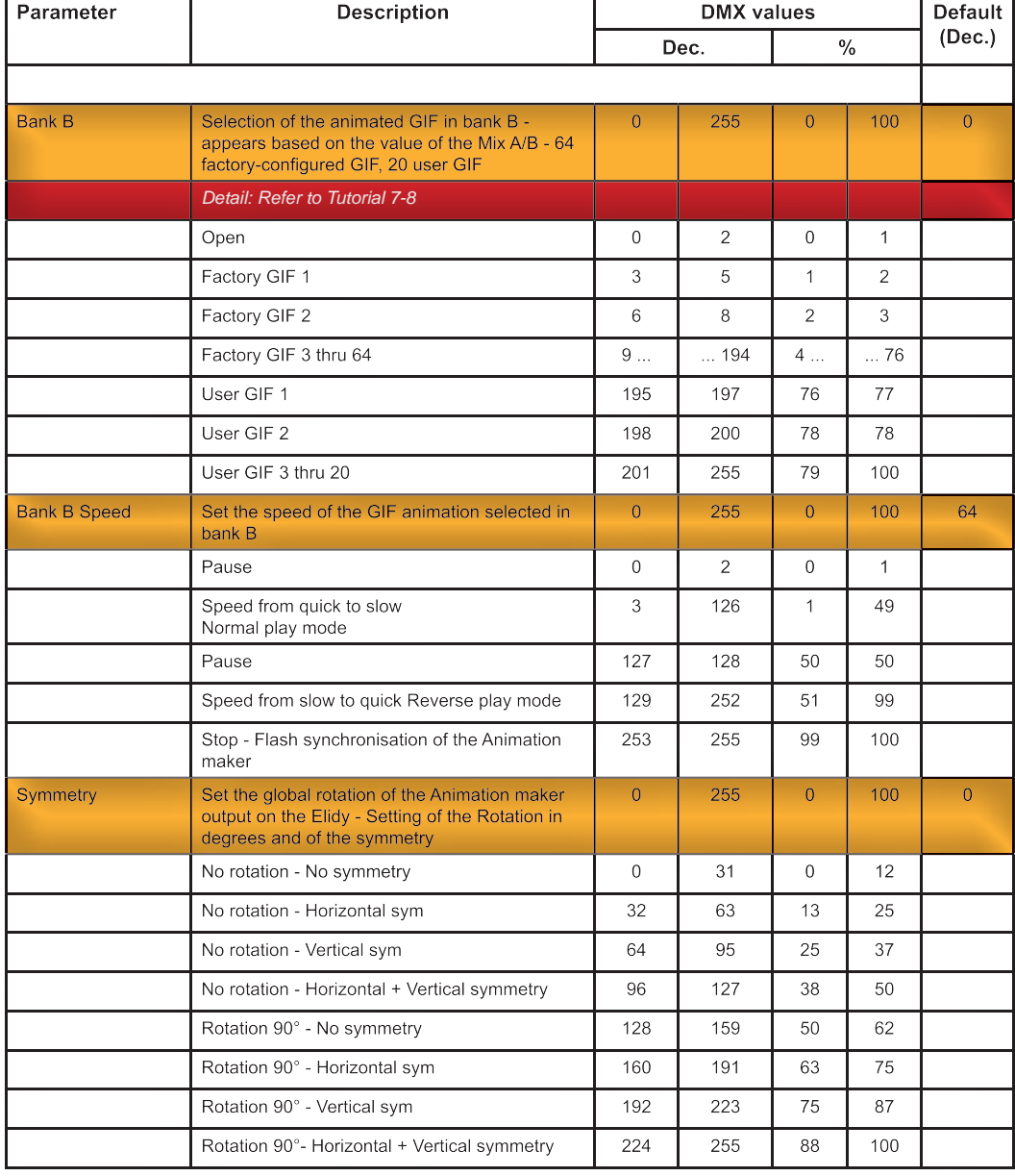

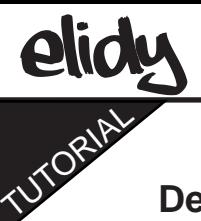

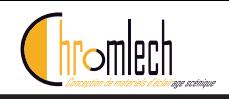

**Animation Maker**

## **Description and options of parameters 12-14** *(Fx - Fx value - Fade out)*

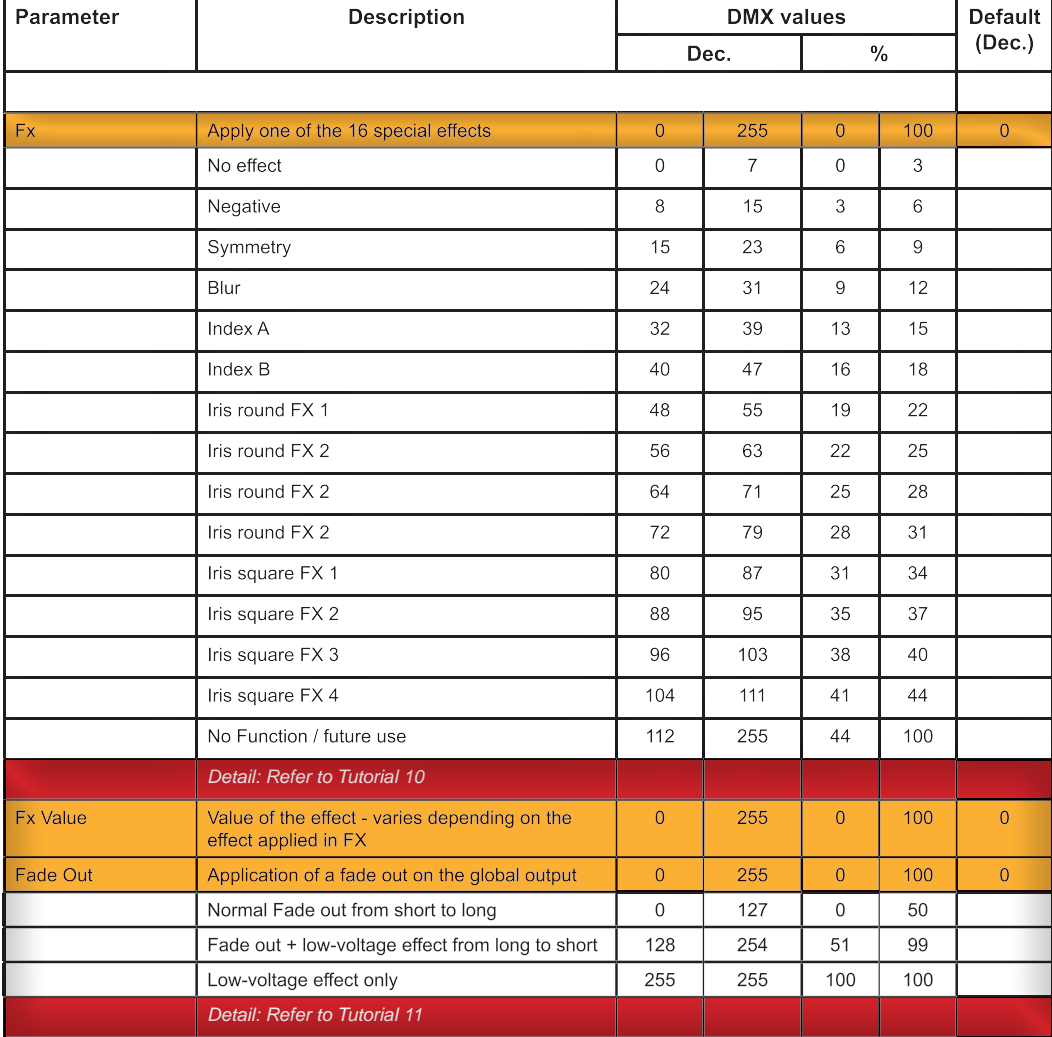